function[mreza,cvorovi,generatori,transformatori,kompenzatori,Vpqmin,Vp qmax,Sbase]=Caso\_30Bus %---------------------------------------------------------------------- ------------------------------------------------------------------- %PODACI o test sistemu IEEE30 su preuzeti iz ref. [1]: load bus.mat % [1] O. Alsac, B. Stott, "Optimal Load FLow with Steady-State Security", IEEE Transactions on Power App. and Syst., pp.745-751, 1974. %Pored toga, podaci o ovom i drugim test sistemima se mogu naci na sajtu http://www.ee.washington.edu/research/pstca/ %"The IEEE 30 Bus Test Case represents a portion of the American Electric Power System (in the Midwestern US) as of December, 1961." %IEEE 30 test sistem se koristi kao jedan od standardnih test sistema za proveru metoda za proracun tokova snaga i optimalnih tokova snaga %---------------------------------------------------------------------- ------------------------------------------------------------------- %Svi parametri i velicine se zadaju u relativnim jedinicama %====================================================================== ================================================================== Sbase=100; %MVA, Bazna snaga sistema %---------------------------------------------------------------------- ------------------------------------------------------------------ %mreza: matrica u kojoj se zadaje konfiguracija sistema i parametri elemenata %---------------------------------------------------------------------- ------------------------------------------------------------------ %cvor1 - pocetni cvor grane %cvor2 - zavrsni cvor grane %tipel - tip grane: 1 - vod; 2 - transformator %r - aktivni otpor grane; x - reaktansa grane; b - susceptanse grane; %t - prenosni odnos transformatora u r.j. (regulacioni prenosni odnos)

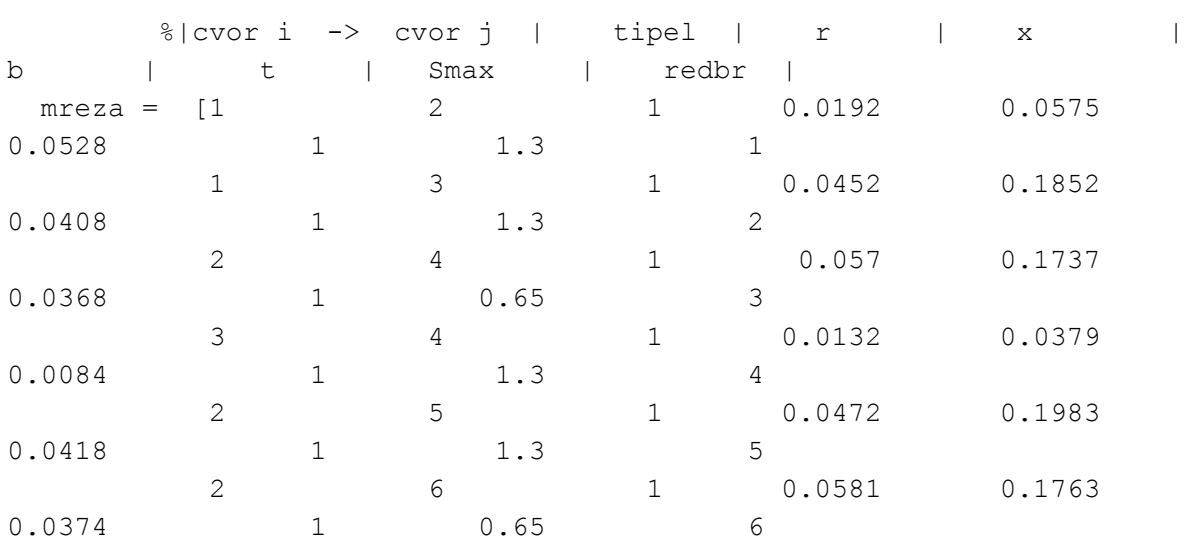

%Smax - maksimalna snaga grane (termicko ogranicenje); redbr - redni

broj elementa

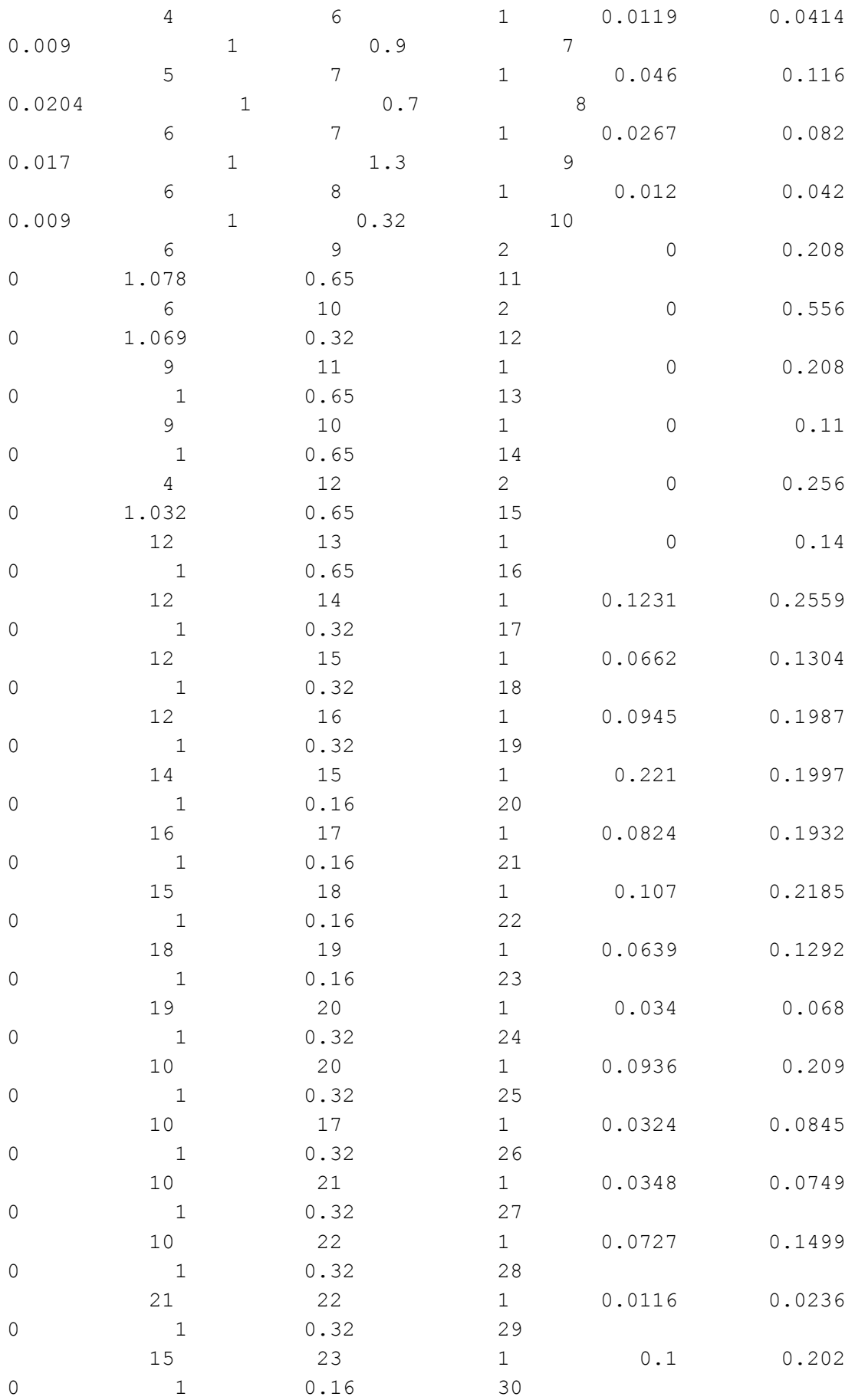

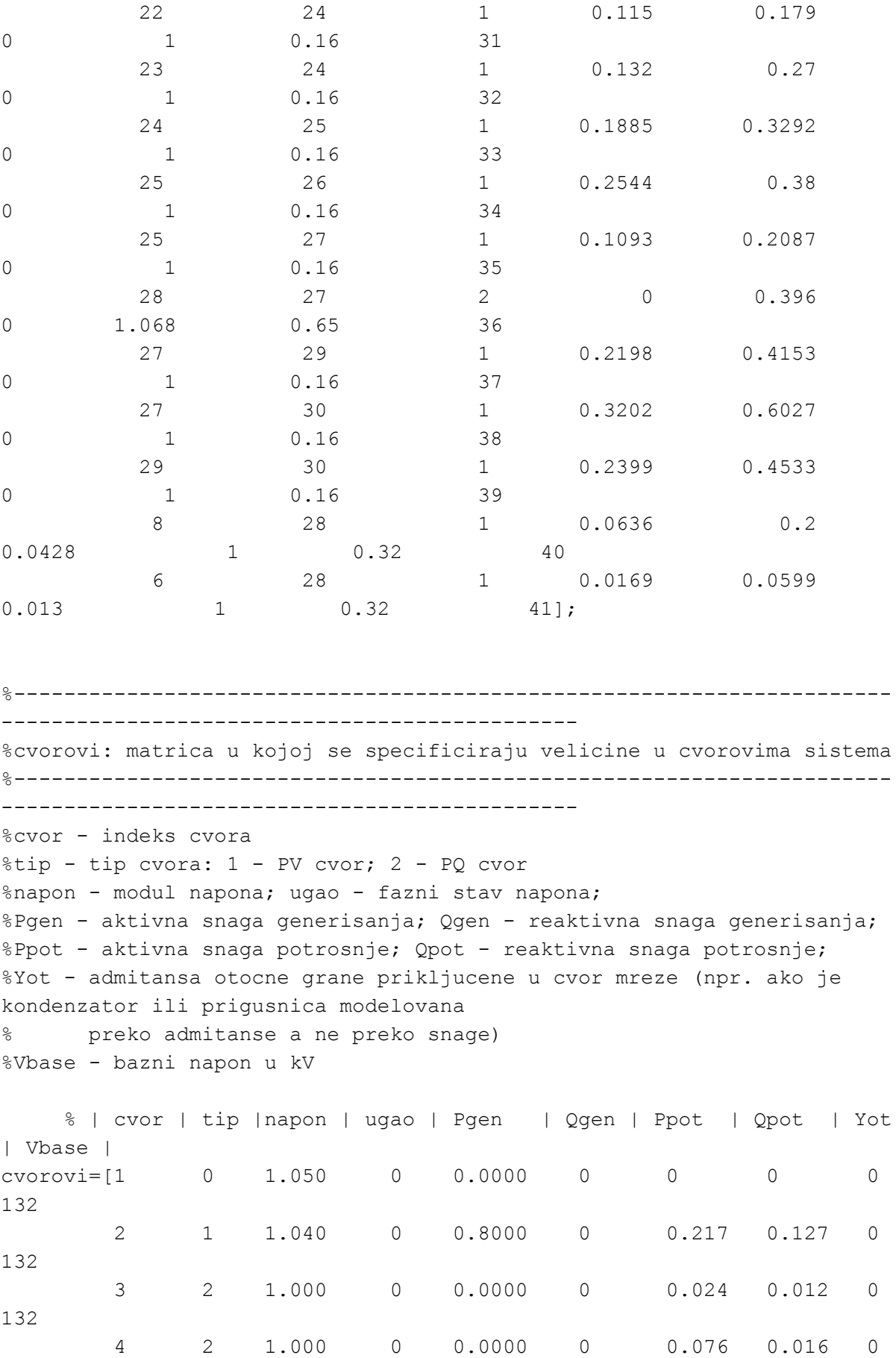

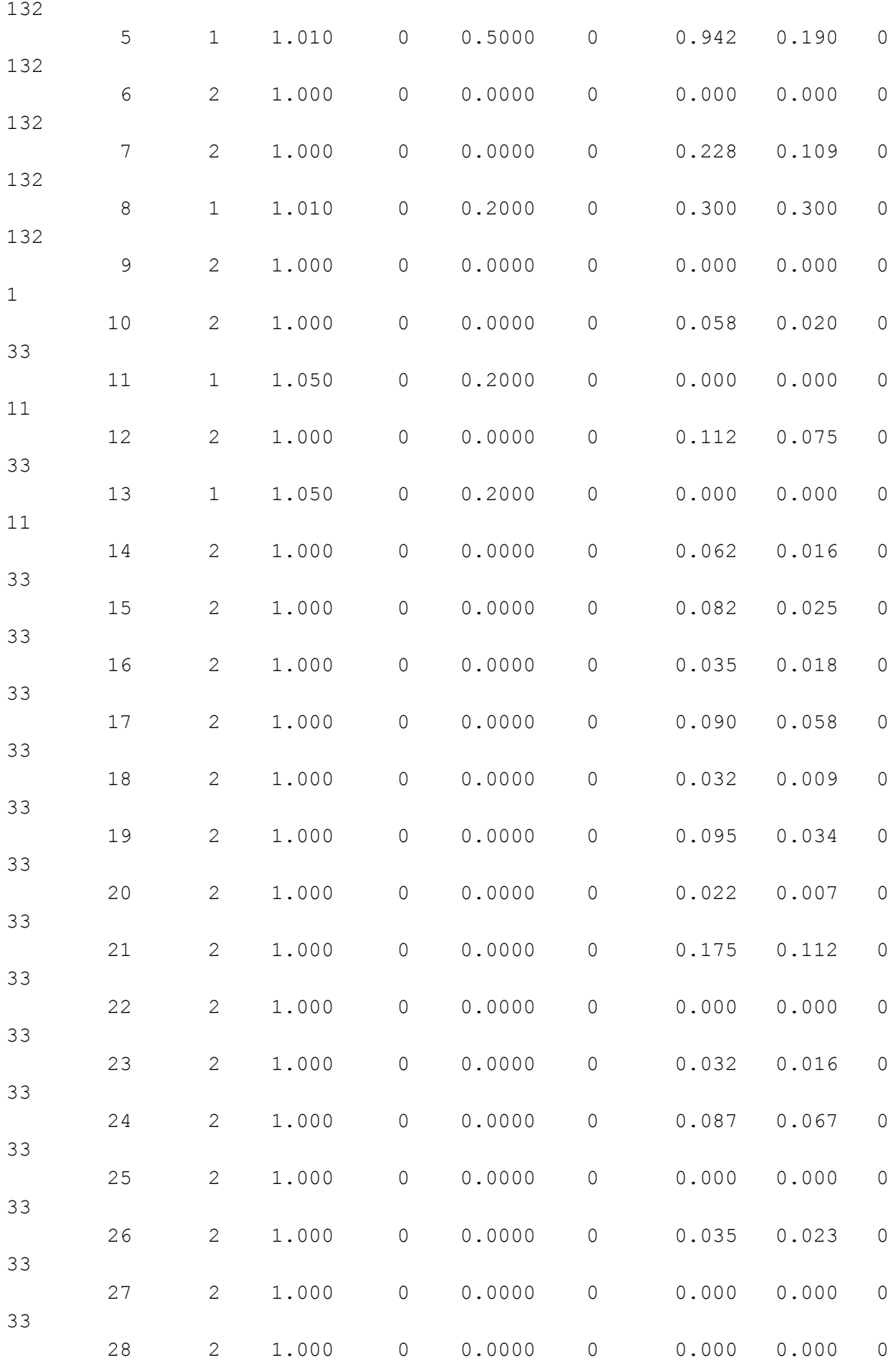

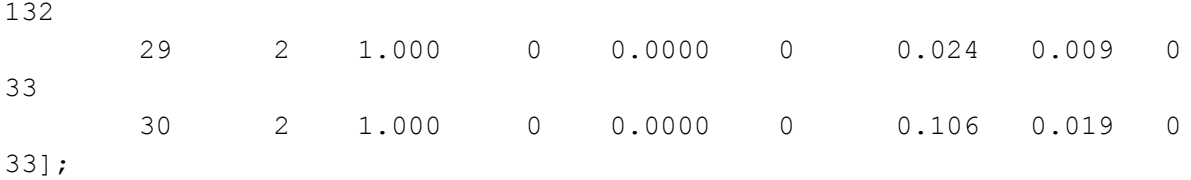

%ZADAVANJE GRANICNIH VREDNOSTI VELICINA %====================================================================== =================== %Granicne vrednsoti napona PQ cvorova: %--------------------------------------- %Vpqmin=0.95; Vpqmax=1.10; Vpqmin=0.95; Vpqmax=1.05; %generatori: granicne vrednosti napona i snaga generatora i koeficijenti funkcije troskova: %---------------------------------------------------------------------- ------------------ %cvor - indeks cvora u koji je prikljucen generator %Vgmin, Vgmax - minimalna i maksimalna vrednost napona generatora, respektivno %Pgmin, Pgmax - minimalna i maksimalna vrednost aktivne snage generatora, respektivno %Qgmin, Qgmax - minimalna i maksimalna vrednost reaktivne snage generatora, respektivno %a, b, c - koeficijenti funkcije troskova generatora Cg=a+b\*Pg+c\*Pg^2; %d, e su koeficijenti kojima se obuhvata valve-point efekat u funkciji troskova Cg=a+b\*Pg+c\*Pg^2+|d\*sin(e\*(Pgmin-Pg))|

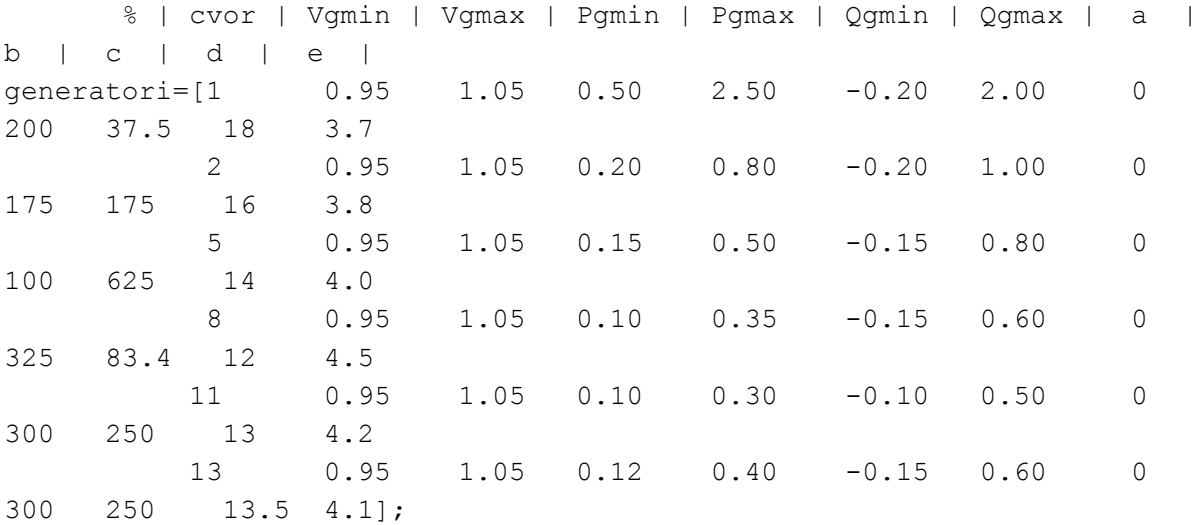

%transformatori: Granicne vrednosti prenosnih odnosa transformatora: %---------------------------------------------------------------------- ------------------ %redbrt - redni broj transformatora (elementa) u okviru matrice mreza %tmin, tmax - minimalna i maksimalna vrednost prenosnog odnosa transformatora, respektivno %|redbrt| tmin | tmax | bus\_i| bus\_j| transformatori=[11 0.95 1.05 6 9 12 0.95 1.05 6 10 15 0.95 1.05 4 12 36 0.95 1.05 28 27]; %kompenzatori: Granicne vrednosti prenosnih reaktivnih snaga kompenzatora %---------------------------------------------------------------------- ------------------ %cvor - indeks cvora u koji je prikljucen kompenzator reaktivne snage %Qgmin, Qgmax - minimalna i maksimalna vrednost reaktivne snage kompenzatora, respektivno % | cvor | Qgmin | Qgmax | kompenzatori=[x1 0 100 x2 0 100 x3 0 100 x4 0 100 x5 0 100]; %====================================================================== ===================================

end